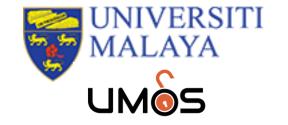

# HOW TO DEPOSIT DATA IN UM RESEARCH DATA REPOSITORY

DATAVERSE OVERVIEW https://researchdata.um.edu.my

- An open-source platform to publish, cite, and archive research data
- Built to support multiple types of data, users, and workflows
- Developed at Harvard's Institute for Quantitative Social Science (IQSS) since 2006
- Dataverse features <u>https://dataverse.org/software-features</u>

## UNIVERSITI MALAYA RESEARCH DATA REPOSITORY (https://researchdata.um.edu.my)

| esearchdata.um.edu.my                                                                                                    |                                                                                                    |                                                                            |
|----------------------------------------------------------------------------------------------------|----------------------------------------------------------------------------------------------------|----------------------------------------------------------------------------|
| UMÔS                                                                                                    | Add Data - Search - User Guide Support                                                                                                    | Sign Up Log In                                                             |
| UNIVERSITI<br>MALAYA                                                                                                    |                                                                                                    |                                                                            |
| Universiti Malaya Research Data                                                                                                    | a Repository                                                                                                    |                                                                            |
| Metrics 576 Dov                                                                                                    | vnloads                                                                                                    | 🔀 Contact  🔁 Share                                                         |
| Search this dataverse                                                                                                    | Q Advanced Search                                                                                                    | + Add Data                                                                 |
| <ul> <li>✓ 8 Dataverses (18)</li> <li>✓ 9 Datasets (29)</li> <li>☑ ☐ Files (232)</li> <li>Dataverse Category</li> <li>Department (12)</li> <li>Researcher (6)</li> <li>Publication Year</li> </ul> | 1 to 10 of 47 Results         Related Data for "Integrating Maker Education into the research project of Undergraduate Chemistry Program: Libased 3D Printed Autotitrator"<br>Dec 18, 2023         Tay, Kheng Soo, 2023, "Related Data for "Integrating Maker Education into the research project of Undergraduat<br>Low-cost Arduino based 3D Printed Autotitrator", <u>https://doi.org/10.22452/RD/XZSJUI</u> , Universiti Malaya Research<br>This study developed a low-cost Arduino based 3D printed autotitrator. This autotitrator was built using Arduino Uno microcor<br>open source PLX-DAQ data acquisition system, 3D printing technology and various electronic components for the determined                                                                                                    | te Chemistry Program:<br>rch Data Repository, V1<br>ontroller, pH sensors, |
| 2023 (24)<br>2022 (23)<br>Author Name<br>Wan Nurazreena Wan Hassan (7)<br>Pillai, Stefanie Shamila (5)<br>Tan, Hsiao Wei (4)<br>Chan, Chee Seng (3)<br>Mohd Zambri Mohamed Makhbul (3)             | Related Data for: Exploring the potential of Fe(III)-EGTA and Fe(III)-DTPA as the catalysts to enhance UV/Persul degradation of aqueous sulfamethazine         Image: Sep 11, 2023         Ng, Kuan Aeng; Low, Kah Hin; Tay, Kheng Soo, 2023, "Related Data for: Exploring the potential of Fe(III)-EGTA catalysts to enhance UV/Persulfate in the degradation of aqueous sulfamethazine", <a href="https://doi.org/10.22452/RD/">https://doi.org/10.22452/RD/</a> Malaya Research Data Repository, V1, UNF:6:7fc2dSd46/usWAwGxuRDJw== [fileUNF]         This study explored the potential of Fe(III)-diethylenetriaminepentaacetic acid (Fe(III)-DTPA) and Fe(III)-ethylene glycol-bis(N,N,N',N'-tetraacetic acid (Fe(III)-EGTA) in activating the UV/Persulfate (UV/PS) for sulfamethazine removal. Fe(III)-DTPA a | and Fe(III)-DTPA as the<br>(GBFLOW, Universiti<br>2-aminoethylether)-      |
| More<br>Subject<br>Medicine, Health and Life Sciences (19)<br>Social Sciences (16)<br>Chemistry (8)<br>Earth and Environmental Sciences (7)<br>Engineering (7)                                     | Related data for: Braille Collection Development Policy: A Case Study of the Malaysian Association of Blinds (MA     May 16, 2023 - Faculty of Computer Science & Information Technology     Yanti Idaya Aspura Mohd Khalid, 2023, "Related data for: Braille Collection Development Policy: A Case Study of Association of Blinds (MAB) Library.", https://doi.org/10.22452/RD/QWNY0V, Universiti Malaya Research Data R     This paper reports on collection development policy of braille collection. Malaysian Association of Blinds (MAB), a non-gove     provides a special library service dedicated to serve blind and visually-impaired communities in Malaysia. Due to its non-gove                                                                                                    | AB) Library.                                                               |

| UMÒS                                                                                                    | Add Data   Search  User Guide Support Noor                                                                                                    | orsuzila Mohamad 👻 |
|----------------------------------------------------------------------------------------------------|----------------------------------------------------------------------------------------------------|--------------------|
| Search this dataverse                                                                                     | Advanced Search                                                                                                    | + Add Data -       |
| Dataverses (18)                                                                                           | 1 to 10 of 18 Results                                                                                                    | ↓↑ Sort -          |
| <ul> <li>Datasets (30)</li> <li>Files (237)</li> <li>ataverse Category</li> <li>epartment (12)</li> </ul> | Chai Lay Ching (Universiti Malaya)<br>Nov 25, 2022 Institute of Biological Sciences<br>Research data for project under Dr Chai Lay Ching                             | δ                  |
| ublication Year<br>023 (5)<br>022 (13)                                                                    | Department of Building Surveying (Universiti Malaya)<br>Dec 1, 2022 Faculty of Built Environment                                                                     | 8                  |
| Subject<br>Engineering (5)<br>Medicine, Health and Life Sciences<br>(5)                                   | Faculty of Arts and Social Sciences (Universiti Malaya)         Dec 1, 2022         Research data for project under Faculty of Arts and Social Sciences              | ဝိ                 |
|                                                                                                    | Faculty of Built Environment (Universiti Malaya)<br>Dec 1, 2022                                                                                                    | δ                  |
| More                                                                                                    | Faculty of Computer Science & Information Technology (Universiti Malaya)<br>May 11, 2023<br>Research data under Faculty of Computer Science & Information Technology | δ                  |
|                                                                                                    | Faculty of Creative Arts (Universiti Malaya)<br>Dec 1, 2022<br>Dataset of projects under Faculty of Creative Arts                                                    | δ                  |
|                                                                                                    | Faculty of Dentisty (Universiti Malaya)<br>May 8, 2023<br>Research data under Faculty of Dentistry                                                                   | 8                  |
|                                                                                                    | Faculty of Languages & Linguistics (Universiti Malaya)<br>Dec 1, 2022<br>Dataset of projects under Faculty of Languages & Linguistics                                | õ                  |

## Example of Dataverses in Universiti Malaya Research Repository

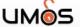

8

| UMÒS                                        | Add Data - Search - User Guide Support Noorsuzila Moham                                                                                                    | ad + |
|---------------------------------------------|----------------------------------------------------------------------------------------------------|------|
| Dataset of projects under Faculty of Langua | ges & Linguistics                                                                                                    |      |
| Search this dataverse                       | Q     Advanced Search       + Add Data                                                                                                    | a -  |
| Z & Dataverses (1)                          | 1 to 6 of 6 Results                                                                                                    | t-   |
| 🔽 🗐 Datasets (5)                            | Image for: Documentation of Malaccan Portuguese Creole                                                                                                    | 0    |
| 📃 🖩 Files (112)                             | Dec 1, 2022 - Pillai, Stefanie Shamila                                                                                                    |      |
| Dataverse Category<br>Researcher (1)        | Pillai, Stefanie Shamila, 2022, "Image for: Documentation of Malaccan Portuguese Creole", <u>https://doi.org/10.22452/RD/2DCTX5</u> , Universiti Malaya Research Data Repository, V1                                                                                                    |      |
| Publication Year                            | The project will build a corpus of Malaccan Portuguese Creole, which is spoken by about 1000 people in the Portuguese Settlement in Melaka,<br>Malaysia. The purpose of this project is to create a database of video and audio recordings comprising a variety of speaking contexts. The r |      |
| Author Name<br>Pillai, Stefanie Shamila (5) | Audio recording for: Documentation of Malaccan Portuguese Creole Dec 1, 2022 - Pillai, Stefanie Shamila Pillai, Stefanie Shamila, 2022, "Audio recording for: Documentation of Malaccan Portuguese Creole",                                                                                 |      |
| Subject                                     | https://doi.org/10.22452/RD/1UYCJM, Universiti Malaya Research Data Repository, V1                                                                                                    |      |
| Social Sciences (6)                         | The project will build a corpus of Malaccan Portuguese Creole, which is spoken by about 1000 people in the Portuguese Settlement in Melaka,<br>Malaysia. The purpose of this project is to create a database of video and audio recordings comprising a variety of speaking contexts. The r |      |
| Keyword Term                                |                                                                                                    |      |
| Corpus Linguistics (5)<br>ELAN (5)          | Video recording for: Documentation of Malaccan Portuguese Creole                                                                                                    |      |
| Linguistics (5)<br>Malaccan Portuguese (5)  | Pillai, Stefanie Shamila, 2022, "Video recording for: Documentation of Malaccan Portuguese Creole",<br>https://doi.org/10.22452/RD/ZGOM4J, Universiti Malaya Research Data Repository, V1                                                                                                   |      |
| Deposit Date<br>2022 (5)                    | The project will build a corpus of Malaccan Portuguese Creole, which is spoken by about 1000 people in the Portuguese Settlement in Melaka, Malaysia. The purpose of this project is to create a database of video and audio recordings comprising a variety of speaking contexts. The r    |      |
|                                             | Dec 1, 2022 - Pillai, Stefanie Shamila                                                                                                    | ۵    |
|                                             | Pillai, Stefanie Shamila, 2022, "Annotated file for: Documentation of Malaccan Portuguese Creole",<br>https://doi.org/10.22452/RD/DLBPNI, Universiti Malaya Research Data Repository, V1                                                                                                    |      |
|                                             | The project will build a corpus of Malaccan Portuguese Creole, which is spoken by about 1000 people in the Portuguese Settlement in Melaka, Malaysia. The purpose of this project is to create a database of video and audio recordings comprising a variety of speaking contexts. The r    |      |
|                                             | Transcript for: Documentation of Malaccan Portuguese Creole                                                                                                    | ٥    |
|                                             | Pillai, Stefanie Shamila, 2022, "Transcript for: Documentation of Malaccan Portuguese Creole", <u>https://doi.org/10.22452/RD/37JYAM</u> ,<br>Universiti Malaya Research Data Repository, V1                                                                                                |      |
|                                             | The project will build a corpus of Malaccan Portuguese Creole, which is spoken by about 1000 people in the Portuguese Settlement in Melaka,<br>Malaysia. The purpose of this project is to create a database of video and audio recordings comprising a variety of speaking contexts. The r |      |

Pillai, Stefanie Shamila (Universiti Malaya) Dec 1 2022 Projects under Prof. Dr. Stefanie Shamila Pilla

**Example of Datasets** under Faculty of Languages & Lingustics in Universiti Malaya **Research Repository** 

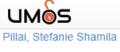

Add Data - Search - User Guide Support

Noorsuzila Mohamad

(Universiti Malaya)

Universiti Malaya Research Data Repository > Faculty of Languages & Linguistics > Pillai, Stefanie Shamila >

#### Image for: Documentation of Malaccan Portuguese Creole

| Version 1.0                       |                                       |                                                         |                                                        |                                                                                                    |                   |                |
|-----------------------------------|---------------------------------------|---------------------------------------------------------|--------------------------------------------------------|----------------------------------------------------------------------------------------------------|-------------------|----------------|
| _f=                               |                                       |                                                         |                                                        | "Image for: Documentation of Malaccan Portuguese Creole", <u>https://doi.org/10.2245</u>                                                                                                    | Access            | Dataset -      |
| Cite Dataset +                    |                                       |                                                         | ya Research Data Repository, V1                        | Edit D                                                                                                    | )ataset 🗸         |                |
|                                   |                                       | Learr                                                   | about <u>Data Citation Standards</u> .                 | Link                                                                                                    | Dataset           |                |
|                                   | 3                                     |                                                         |                                                        |                                                                                                    | Contact Owner     | Share          |
|                                   |                                       |                                                         |                                                        |                                                                                                    | Dataset Metrics 📀 |                |
| Description                       | . 0                                   |                                                         | The project will                                       | build a corpus of Malaccan Portuguese Creole, which is spoken by about 1000 people                                                                                                    | 1 Download 📀      |                |
| beachpiton                        |                                       |                                                         | in the Portugue<br>of video and au<br>with time-aligne | ese Settlement in Melaka, Malaysia. The purpose of this project is to create a database<br>idio recordings comprising a variety of speaking contexts. The recordings will be paired<br>ed orthographic transcriptions and annotations. The annotations will allow further<br>sis to be carried out while the corpus will serve as a digital resource for the community. |                   |                |
| Subject 📀                         |                                       |                                                         | Social Science                                         | S                                                                                                    |                   |                |
| Keyword <table-cell></table-cell> |                                       |                                                         | Corpus Linguis                                         | tics, Linguistics, Malaccan Portuguese, ELAN                                                                                                    |                   |                |
| Related Pul                       | blication 📀                           |                                                         |                                                        | 014). An instrumental analysis of vowels in Malacca Portuguese Creole (Unpublished<br>). Universiti Malaya, Kuala Lumpur.                                                                                                    |                   |                |
| License/Da                        | ita Use Agree<br>Metadata             | ement                                                   | PUBLIC<br>DOMAIN                                       | CC0 1.0                                                                                                    |                   |                |
|                                   |                                       |                                                         | Versions                                               | -                                                                                                    |                   |                |
| Search                            | this dataset                          |                                                         |                                                        | Q.                                                                                                    |                   | + Upload Files |
| Filter by<br>File Type:           | All + Acce                            | ss: All 🗸                                               |                                                        |                                                                                                    |                   | ↓† Sort +      |
| 1 to                              | o 10 of 27 Fil                        | es                                                      |                                                        |                                                                                                    | 🖍 Edit Files 🗸    | ⊥ Download     |
|                                   | JPEG I<br>Publish<br>0 Dowr<br>MD5: d | mage - 4.8<br>ed Dec 1, 2<br>iloads<br>af448 <b>,</b>   | 2022                                                   |                                                                                                    |                   | <b>₽</b> . :-  |
|                                   | JPEG I<br>Publish<br>0 Dowr<br>MD5: 6 | mage - 5.5<br>led Dec 1, 2<br>iloads<br>5346c <b>√a</b> | 2022                                                   |                                                                                                    |                   | <u>∎</u> . ÷-  |

Example of Dataset for Primary Investigator (PI) Prof Stefanie Shamila Pillai in Universiti Malaya Research Repository

## LOGIN @ https://researchdata.um.edu.my

# Log In

Log in or sign up with your SSO account — more <u>information about account creation</u>. Having trouble? Please contact Universiti Malaya Research Data Repository Support for assistance.

Log In with SSO

### Other options

Username/Email

#### DATA-INTENSIVE COMPUTING CENTRE

#### Sign in to your account

| Password    |                |
|-------------|----------------|
| Remember me | Forgot Passwor |
| Sign        | In             |

## LOGIN @ https://researchdata.um.edu.my

#### 2. researchdata.um.edu.my/dataverse/um

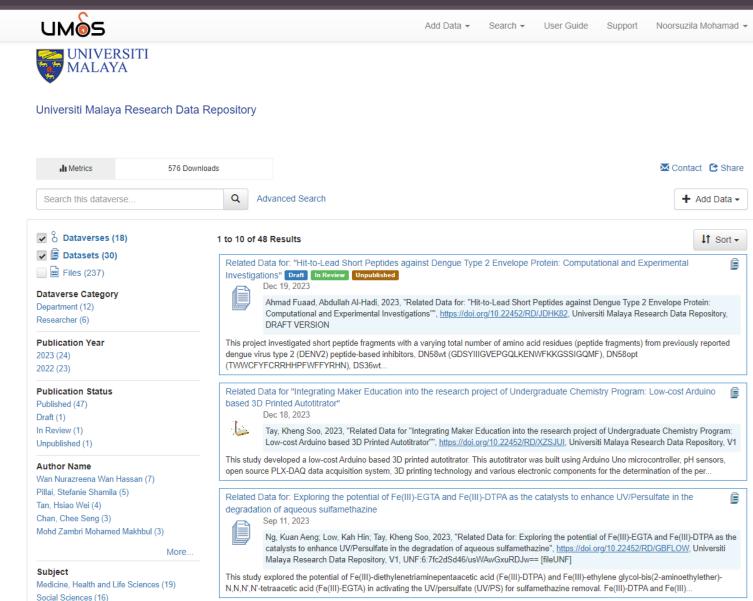

#### How the Add Dataset in Dataverse

Click Add Data dropdown and choose New Dataset

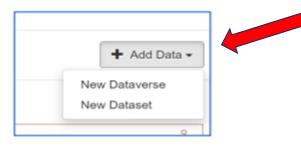

#### Fill up the dataset form as follows:

| *Asterisks indicate required fields |                                     |                                                                     |                   |  |  |
|-------------------------------------|-------------------------------------|---------------------------------------------------------------------|-------------------|--|--|
| Citation Metadata 🛧                 |                                     |                                                                     |                   |  |  |
| Title * 😡                           | PILOT SCALE DEVELOPMENT OF A        | PILOT SCALE DEVELOPMENT OF AN UP-FLOW ANAEROBIC SLUDGE BLANKET FIXE |                   |  |  |
|                                     | Add "Replication Data for" to Title |                                                                     |                   |  |  |
| Author * 😡                          | Name * 😔                            | Name * 🕤                                                            |                   |  |  |
|                                     | Ibrahim, Shaliza                    | Ibrahim, Shaliza                                                    |                   |  |  |
|                                     | Identifier Scheme 😏                 |                                                                     | Identifier 😔      |  |  |
|                                     | ResearcherID                        | *                                                                   | A-5854-2010       |  |  |
|                                     |                                     |                                                                     |                   |  |  |
| Contact * 🕢                         | Name 😡                              |                                                                     | Affiliation 😔     |  |  |
|                                     | Akhbari, Azam                       |                                                                     | Universiti Malaya |  |  |
|                                     | E-mail * 😡                          |                                                                     |                   |  |  |
|                                     | akhbari.azam@gmail.com              |                                                                     |                   |  |  |

Enter name according to [surname, given name] for non-Malays.

For Malays and other names without surname please enter in direct order.

STEP 1: 1. Click add data and choose 'New Dataset'

**STEP 2:** Fill Up the dataset Form:

2. Input title of the research project

3. a. Enter name according to surname/given name for non-Malays
b. Enter direct name for

Malays

\*Click icon + to add more author

| lick icon            | more author        |                   |
|----------------------|--------------------|-------------------|
| Point of Contact * 🕢 | Name 😡             | Affiliation 😔     |
|                      | Ramly, Zaharah     | Universiti Malaya |
|                      | E-mail * 📀         |                   |
|                      | zaharahr@um.edu.my |                   |

Enter the name of corresponding author and email address

1

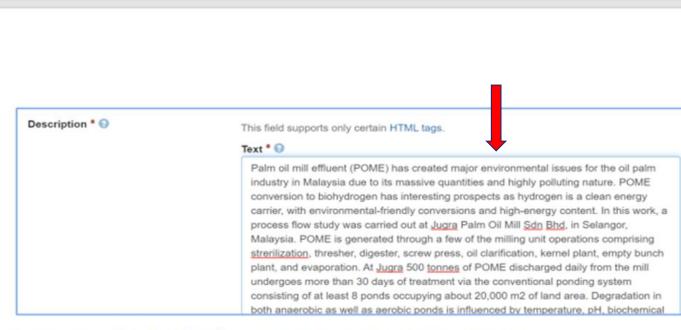

Put brief summary describing the purpose, nature and scope of the dataset.

4. Point of Contact: enter the name of corresponding author and email address

5. Type description (describe the purpose, nature and scope of the dataset)

#### Date

\*date when the description was added to the dataset Date 🕤 2020-07-05 Subject \*can select more than one Subject \* 🕤 Engineering × Chemistry × ٠ Keyword Keyword 🕤 Term 🕤 Vocabulary 🕤 Palm oil mill effluent Palm oil industry---Waste disposal Vocabulary URL 🕤 https://classweb.org/Menu/ Term 💿 Vocabulary 😡 Hydrogen--Biotechnology Biohydrogen production + Vocabulary URL 🕤 https://classweb.org/Menu/ Term 🕤 Vocabulary 🕤 Up-flow anaerobic sludge blanket fixed-fi + Sewage sludge digestion -Vocabulary URL 🕤

6. Input date

7. Choose subject (can select more than one subject)

8. Input 1 keyword/phrase in1 box. Click + to add morekeywords

9. Input LCSH related to the term in Vocabulary.
1 LCSH subject in a box (Leave the box empty if you do not know LCSH)

### **Related Publication**

Input any output from the research project. Eg: Conference presentation/paper, article, thesis

### Input the DOI as ID type if available and the URL

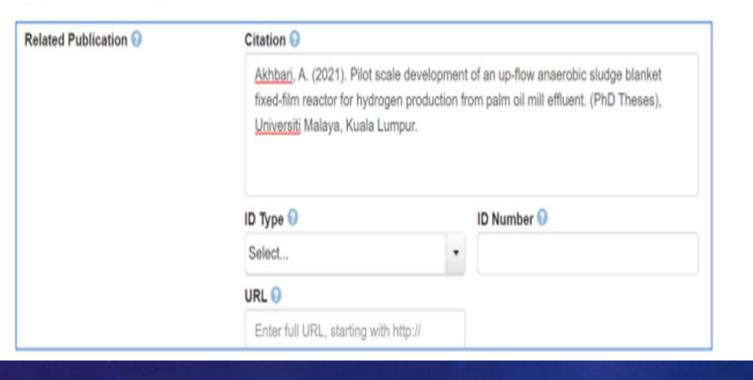

10. Input any output from the research project.
Eg: Conference presentation/ paper, article, thesis
Input the DOI as ID type if available and the URL

#### Depositor

### \*name of the depositor.

| Depositor 😯    | Ramly, Zaharah |
|----------------|----------------|
| Deposit Date 😡 | 2021-09-26     |

### Attach the datasets and related files

Files

All file types are supported for upload and download in their original format. If you are uploading Excel, CSV, TSV, RData, Stata, or SPSS files, see the guides for tabular support and limitations.

#### Upload with HTTP via your browser 🔺

Select files or drag and drop into the upload widget. Maximum of 1,000 files per upload.

+ Select Files to Add

Drag and drop files here.

### Save dataset

**11. Input name of the depositor** 

12. Attach the datasets and related files.

### **13.** Save dataset

#### How to update and add more information in the dataset record

Find the title of your dataset and click on the title

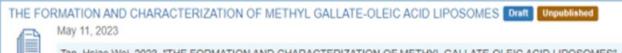

Tan, Hsiao Wei, 2023, "THE FORMATION AND CHARACTERIZATION OF METHYL GALLATE-OLEIC ACID LIPOSOMES", https://doi.org/10.5072/FK2/OTGBL1, Universiti Malaya Research Data Repository, DRAFT VERSION

In this study, methyl gallate (MG) has been suggested for modifying the membrane bilayer of the oleic acid (OA) liposomes, aiming to enhance the rigidity of its' membrane bilayer and followed by stability at a lower pH environment. This dataset contains the

#### Click Edit Dataset dropdown at the left hand side of the page

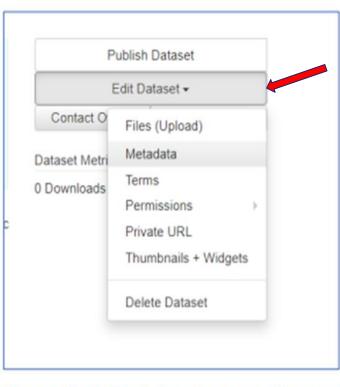

Choose Files (Upload) if you have more files to add

Choose Metadate if you want to update more information

How to update and add more information:

- 1. Find the selected title.
- 1. Click edit dataset and choose files upload (to add more files) and choose metadata (to update information)

### Fill in other information as necessary.

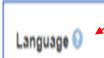

Choose language of the dataset

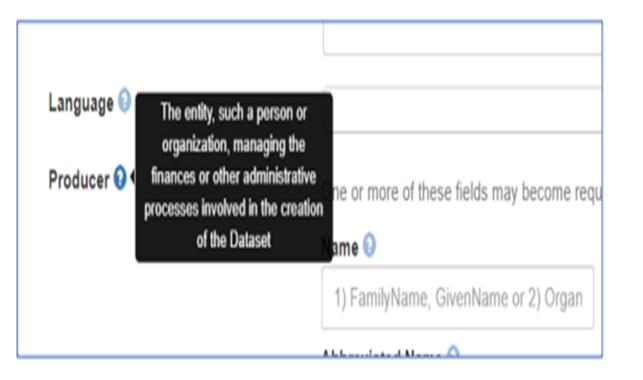

Click the question icon for clarification about the field to fill up

## Adding additional information (If necessary)

۲

| Funding Information  | Agency 🕢         | Identifier 🤅 |
|----------------------|------------------|--------------|
|                      | Organization XYZ |              |
| under's information  |                  |              |
| Time Period 💿        | Start Date 🕢     | End Date     |
|                      | YYYY-MM-DD       | YYYY-MI      |
| Date of Collection 🕥 | Start Date 🕢     | End Date     |
|                      | YYYY-MM-DD       | YYYY-M       |

Adding additional information (If necessary)

Type of data in the files uploaded. E.g. survey data, clinical data, lab generat

Data Type 💿

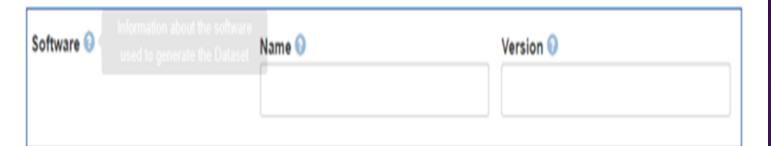

### Software used to generate the dataset (if applicable)

| Related Dataset 😡 |  | 4 | ŀ |  |
|-------------------|--|---|---|--|
|                   |  |   |   |  |
|                   |  |   |   |  |

If the datasets are related to other data

Save changes after you have finished and submit dataset for review once you have finished

## Adding additional information (If necessary)

# Submit dataset for review

## \*datasets will be reviewed and published by Data Steward

# Contact us: researchdata@um.edu.my